# Distribution functions & random numbers Stochastic variables and distribution functions

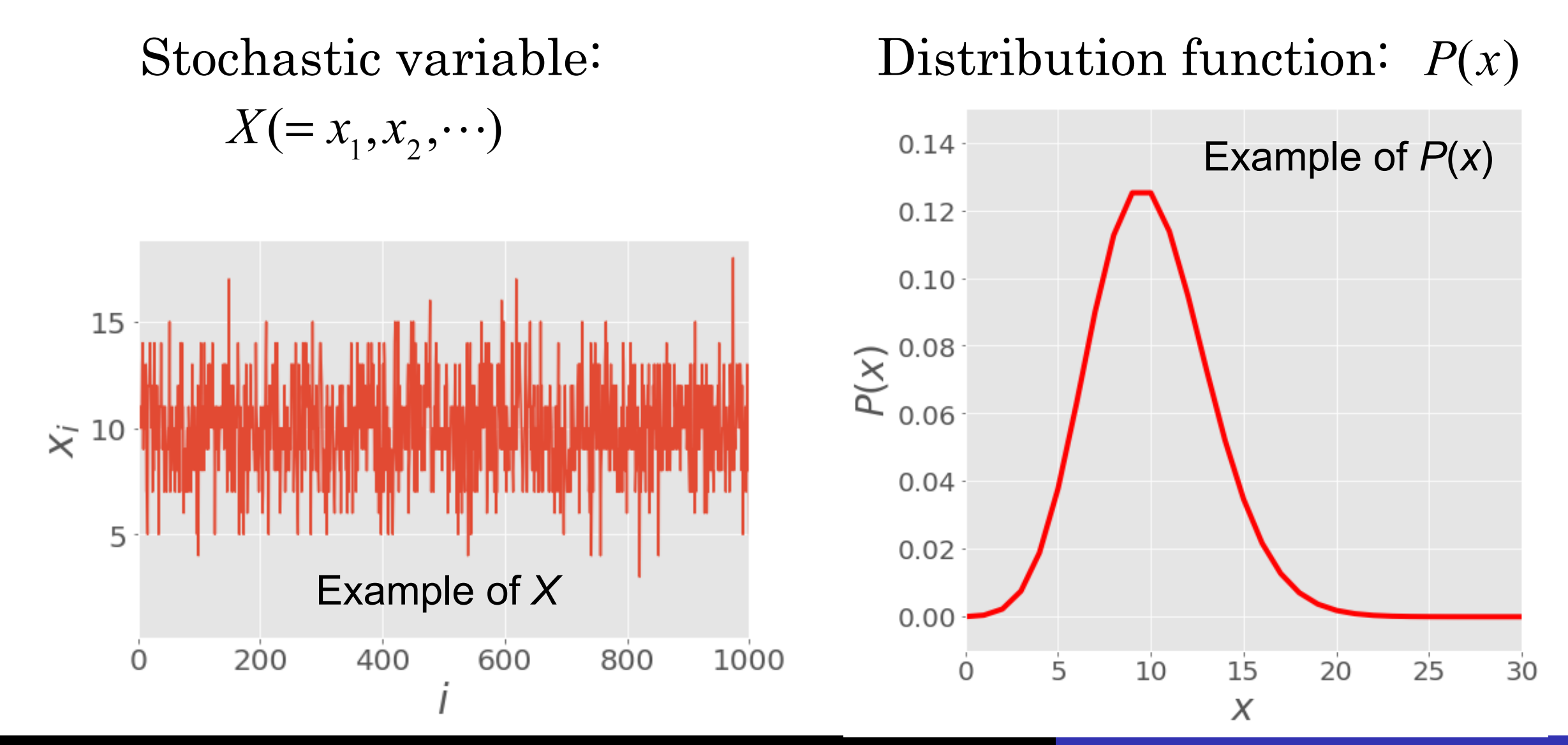

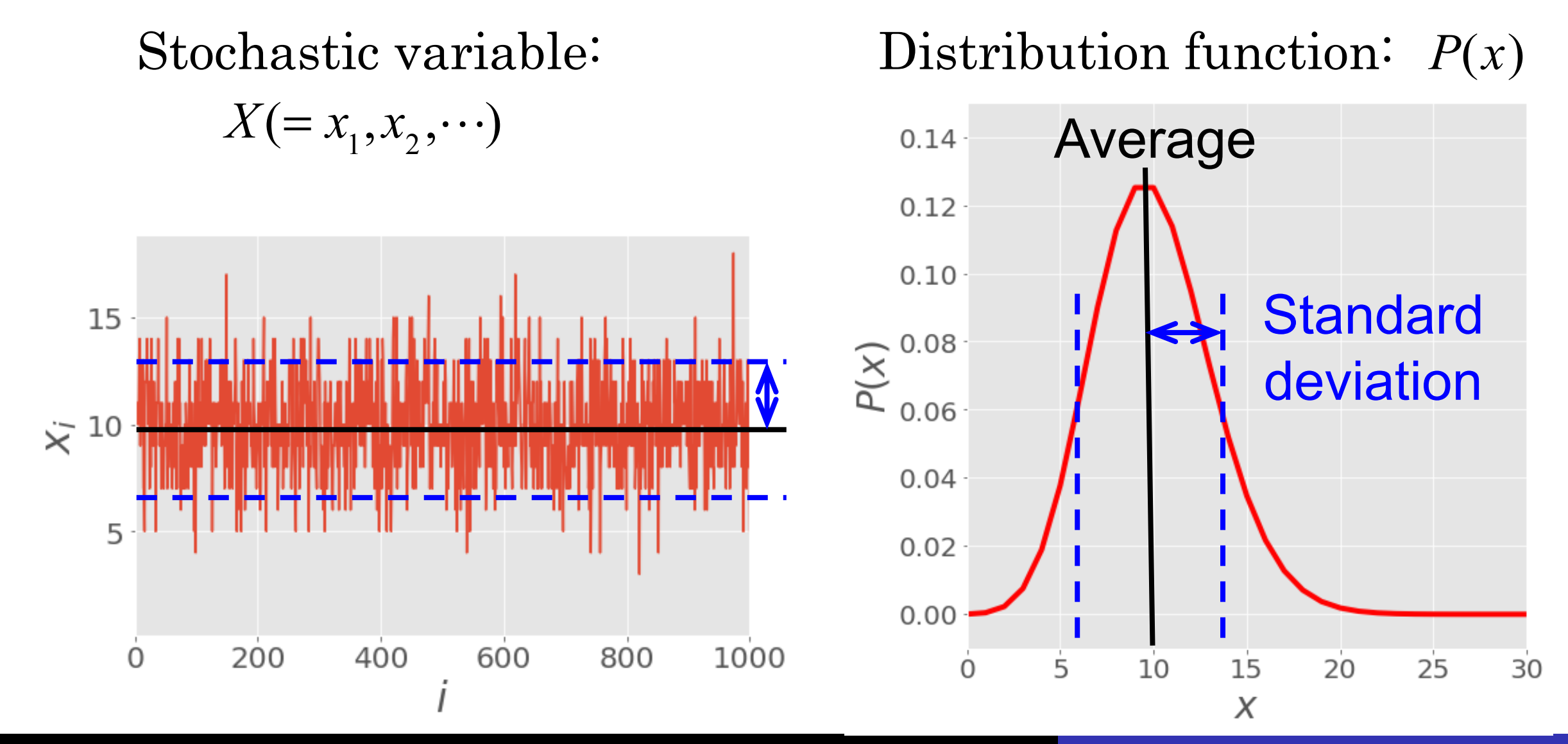

Basic things to know about  $P(x)$  for  $x =$  real & continuum

 $P(x) \ge 0$ 

2. Normalization: 
$$
\int_{-\infty}^{\infty} P(x) dx = 1
$$

$$
\int_{-\infty}^{\infty} P(x) \, dx = 1
$$

3. Moment  $(m-th)$ :

**4.** Average :

$$
\mu_m \equiv \langle X^m \rangle = \int_{-\infty}^{\infty} x^m P(x) dx
$$

$$
\langle f(X) \rangle = \int_{-\infty}^{\infty} f(x) P(x) dx
$$

∞

$$
\langle X \rangle = \int_{-\infty}^{\infty} x P(x) \, dx = \mu_1
$$

Basic things to know about  $P(x)$  for  $x =$  real & continuum

5. Variance : 
$$
\sigma^2 \equiv \left\langle \left( X - \langle X \rangle \right)^2 \right\rangle = \left\langle X^2 \rangle - \langle X \rangle^2 = \mu_2 - \mu_1^2
$$
  
( $\sigma$  is the Standard deviation)

6. Generating function : 
$$
G(k) \equiv \left\langle e^{-ikx} \right\rangle = \sum_{n=0}^{\infty} (ik)^n \frac{\mu_n}{n!}
$$

$$
G'(0) = \mu_1, \quad G''(0) = \mu_2/2!, \quad G'''(0) = \mu_3/3!, \quad \cdots
$$

$$
\left(\because e^{-ikx} = 1 - ikx + \frac{1}{2!}(-ik)^2 x^2 + \frac{1}{3!}(-ik)^3 x^3 + \cdots\right)
$$

Basic things to know about  $P(n)$  for  $n =$  non-negative integer

- 1. Positive :  $0 \le P(n) \le 1$
- 2. Normalization:
- 3. Moment  $(m-th)$ :
- 4. Average:

$$
\sum_{n=0}^{\infty} P(n) = 1
$$
  
\n
$$
\mu_m \equiv \left\langle N^m \right\rangle = \sum_{n=0}^{\infty} n^m P(n)
$$
  
\n
$$
\left\langle f(N) \right\rangle = \sum_{n=0}^{\infty} f(n) P(n)
$$
  
\n
$$
\left\langle N \right\rangle = \sum_{n=0}^{\infty} n P(n) = \mu_1
$$

Basic things to know about  $P(n)$  for  $n =$  non-negative integer

5. Variance : 
$$
\sigma^2 \equiv \left\langle \left( N - \langle N \rangle \right)^2 \right\rangle = \left\langle N^2 \rangle - \langle N \rangle \right)^2 = \mu_2 - \mu_1^2
$$

6. Generating function :

$$
G(k) \equiv \left\langle e^{-ikn} \right\rangle = \sum_{n=0}^{\infty} e^{-ikn} P(n)
$$
  
\n
$$
G(z \equiv e^{-ik}) = \sum_{n=0}^{\infty} z^n P(n)
$$
  
\n
$$
G(z) \Big|_{z=1} = 1, \quad G'(z) \Big|_{z=1} = \mu_1
$$
  
\n
$$
G''(z) \Big|_{z=1} = \left\langle N(N-1) \right\rangle, \quad \dots
$$

# Normal distribution = Gaussian distribution

$$
P(x) = \frac{1}{\sqrt{2\pi s^2}} \exp\left[-\frac{(x - x_0)^2}{2s^2}\right] \quad (C1)
$$

$$
\mu_1 \equiv \langle X \rangle = x_0 \tag{C2}
$$
\n
$$
\sigma^2 \equiv \langle X^2 \rangle - \langle X \rangle^2 = s^2 \tag{C3}
$$

# Normal distribution = Gaussian distribution

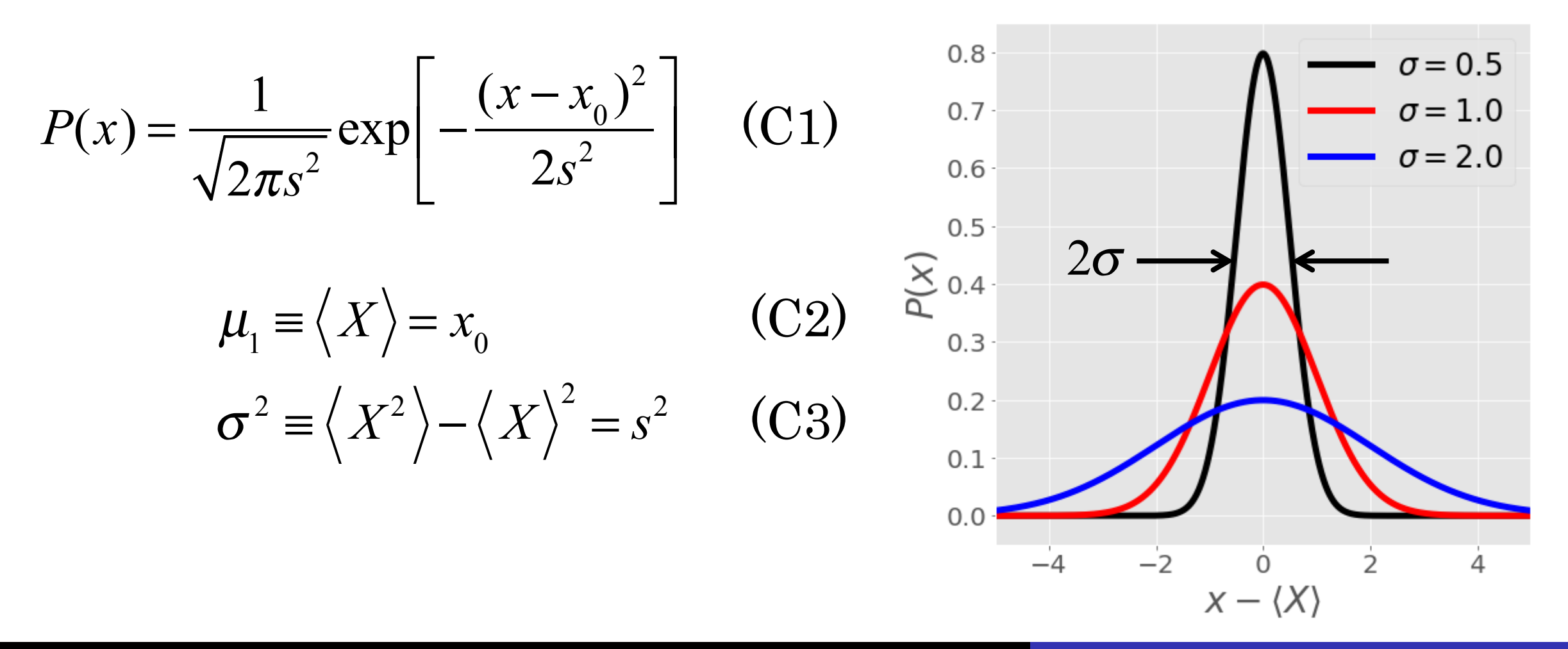

Ex. Maxwell-Boltzmann distribution

- Velocity of molecules :  $V_a$  ( $\alpha = x, y, z$ )
- Mass of molecule : *m*
- Temperature : *T*

- Boltzmann constant : 
$$
k_B
$$
  
\n
$$
P(v_\alpha) = \frac{1}{\sqrt{2\pi\sigma^2}} \exp\left[-\frac{v_\alpha^2}{2\sigma^2}\right]
$$
\n(C4)  
\n
$$
\langle V_\alpha \rangle = 0, \quad \langle V_\alpha^2 \rangle = \sigma^2 = \frac{k_B T}{2m}
$$
\n(C5)

# Binomial distribution

$$
P(n) = \frac{M!}{n!(M-n)!} p^{n} (1-p)^{M-n}
$$
 (C6)

$$
\mu_1 = \sum_{n=0}^{M} nP(n) = Mp \qquad (C7)
$$

$$
\sigma^2 = Mp(1-p) \qquad (C8)
$$

# Binomial distribution

$$
P(n) = \frac{M!}{n!(M-n)!} p^{n} (1-p)^{M-n}
$$
 (C6)  
\n
$$
\mu_1 = \sum_{n=0}^{M} n P(n) = M p
$$
 (C7)  
\n
$$
\sigma^2 = M p (1-p)
$$
 (C8)  
\n
$$
\sigma^2 = \frac{M}{n}
$$
 (C9)  
\n
$$
\sigma^2 = \frac{M}{n}
$$
 (C1)

 $0.14 -$ 

# Poisson distribution

$$
P(n) = \frac{a^n e^{-a}}{n!}
$$
 (C9)  
\n
$$
G(z) = e^{a(z-1)}
$$
 (C10)  
\n
$$
\mu_1 = G'(z)|_{z=0} = a
$$
 (C11)  
\n
$$
\sigma^2 = \langle N^2 \rangle - \langle N \rangle^2 = a
$$
 (C12)  
\n
$$
(\because \langle N(N-1) \rangle = G''(z)|_{z=0} = a^2
$$
 (C13)

# Poisson distribution

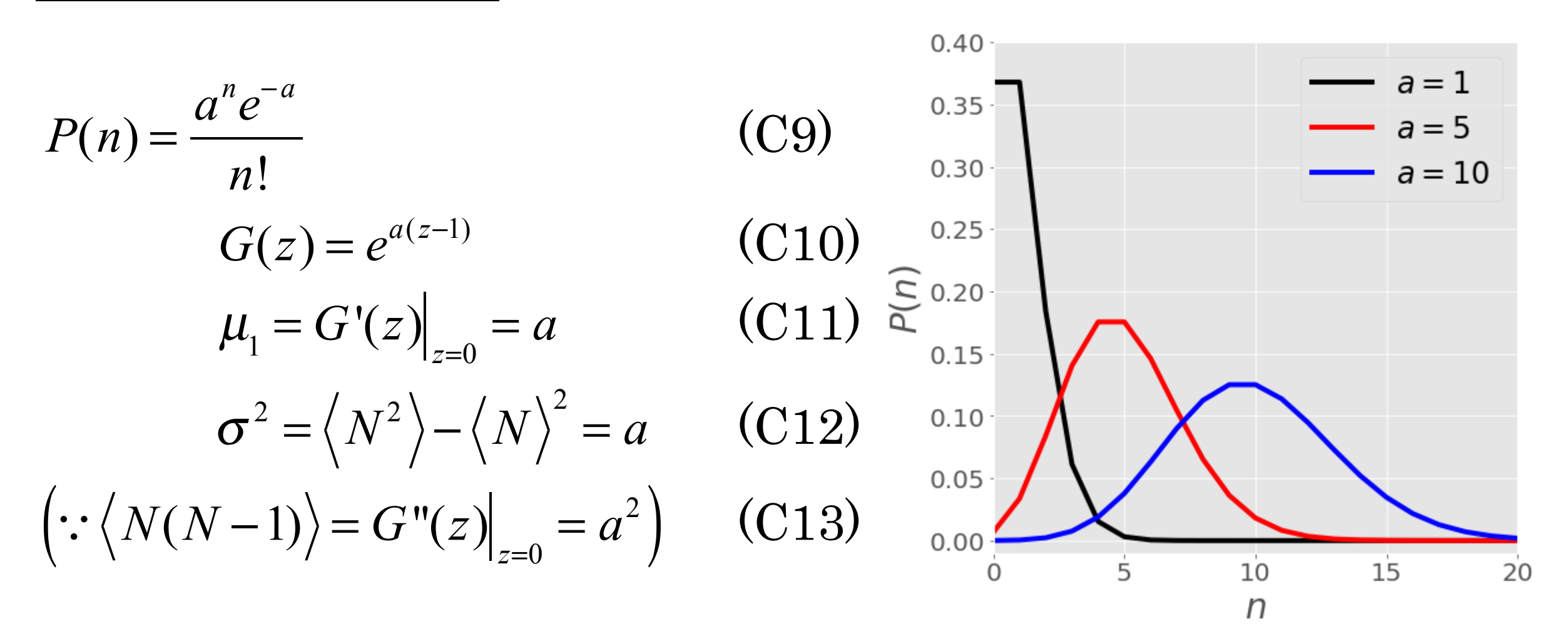

Binomial distribution  $\rightarrow$  Normal distribution

See supplemental note for derivation.

$$
P(n) = \frac{M!}{n!(M-n)!} p^{n} (1-p)^{M-n}
$$
 (C6) Binomial  
\n
$$
\xrightarrow[n, M \gg 1]{n, M \gg 1} P(n) = \frac{1}{\sqrt{2\pi\sigma^2}} \exp\left[-\frac{(n-\mu_1)^2}{2\sigma^2}\right]
$$
 (C1) Normal  
\n
$$
\mu_1 \equiv \langle N \rangle = Mp
$$
 (C7)  
\n
$$
\sigma^2 \equiv \langle N^2 \rangle - \langle N \rangle^2 = Mp(1-p)
$$
 (C8)

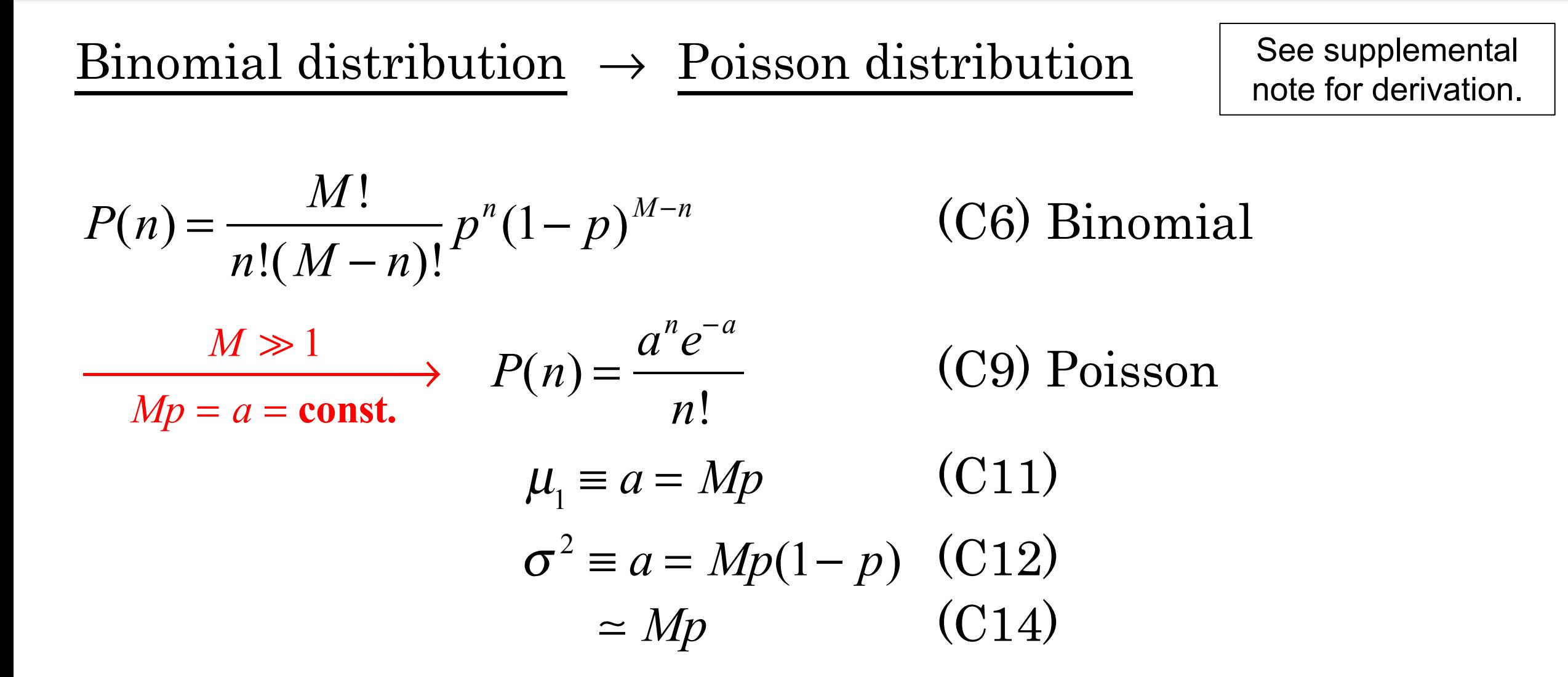

scratch (/github/ryo0921/scratch/tree/master) / 02 (/github/ryo0921/scratch/tree/master/02)

## **Stochastic Processes: Data Analysis and Computer Simulation**

### **Distribution function and random number**

### **2. Generating random numbers with Gaussian/binomial/Poisson distributions**

### **2.1. Preparations**

### **Python built-in functions for random numbers (numpy.random)**

- 1. seed(seed): Initialize the generator with an integer "seed".
- 2.  $\mathop{\mathtt{rand}}\nolimits(\mathop{\mathtt{d0}}\nolimits,\mathop{\mathtt{d1}}\nolimits,\ldots,\mathop{\mathtt{dn}}\nolimits)$ : Return a multi-dimensional array of uniform random numbers of shape (d0, d1, ... , dn).
- 3. randn(d0,d1, $\dots$ ,dn): The same as above but from the standard normal distribution.
- 4. binomial( $M$ ,  $p$ ,  $size$ ): Draw samples from a binomial distribution with "M" and "p".
- 5. poisson(a,size): Draw samples from a Poisson distribution with "a".
- 6. choice( $[-1, 1]$ , size): Generates random samples from the two choices,  $-1$  or 1 in this case.
- 7. normal(ave, std, size): Draw random samples from a normal distribution.
- 8. uniform([low,high,size]): Draw samples from a uniform distribution.
- See the Scipy website for details https://docs.scipy.org/doc/numpy-dev/reference/routines.random.html (https://docs.scipy.org/doc/numpy-dev/reference/routines.random.html)

#### **Import common libraries**

```
In [1]: * matplotlib inline
import numpy as np # import numpy library as np
import math # use mathematical functions defined by the C standard
import matplotlib.pyplot as plt # import pyplot library as plt 
plt.style.use('ggplot') # use "ggplot" style for graphs
```
## **2.2. Normal / Gaussian distribution**

Generate random numbers,  $x_0, x_1, \dots, x_N$ 

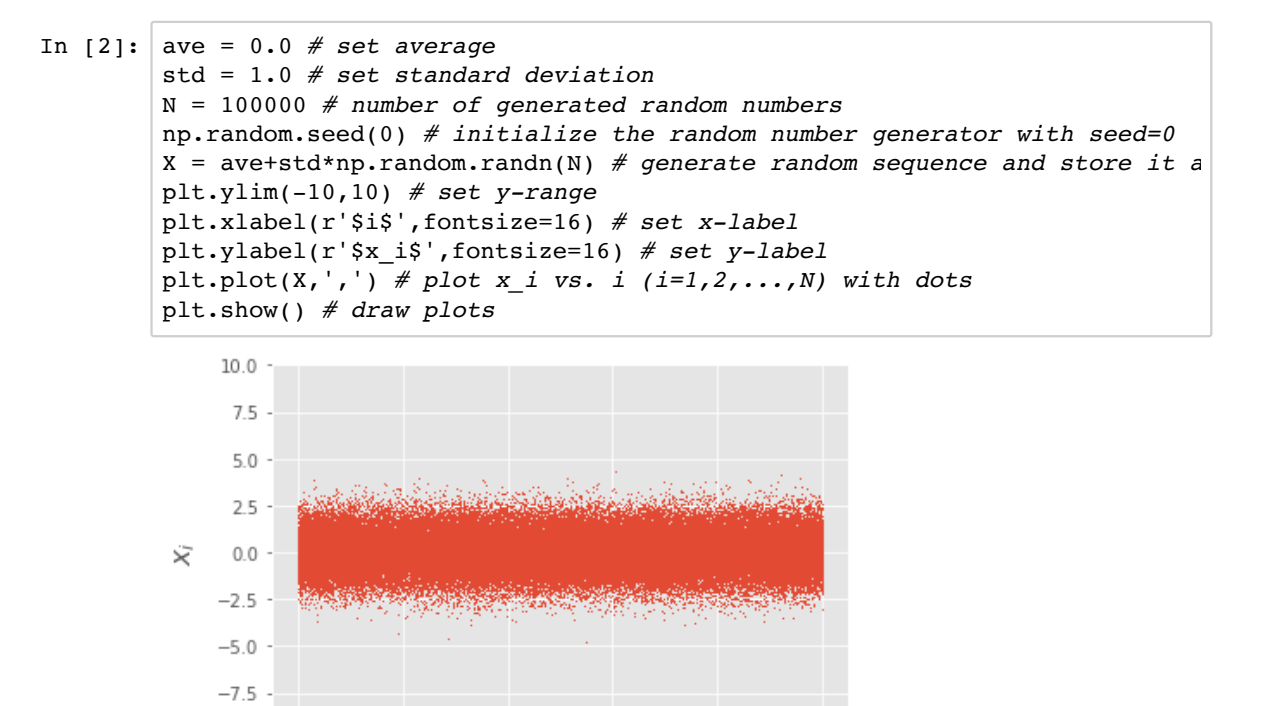

40000 60000 80000 100000 j

 $-10.0$ 

 $\frac{1}{0}$ 

20000

### **Compare the distribution with the normal distribution function**

$$
P(x) = \frac{1}{\sqrt{2\pi\sigma^2}} \exp\left[-\frac{(x - \langle X \rangle)^2}{2\sigma^2}\right]
$$
 (D1)

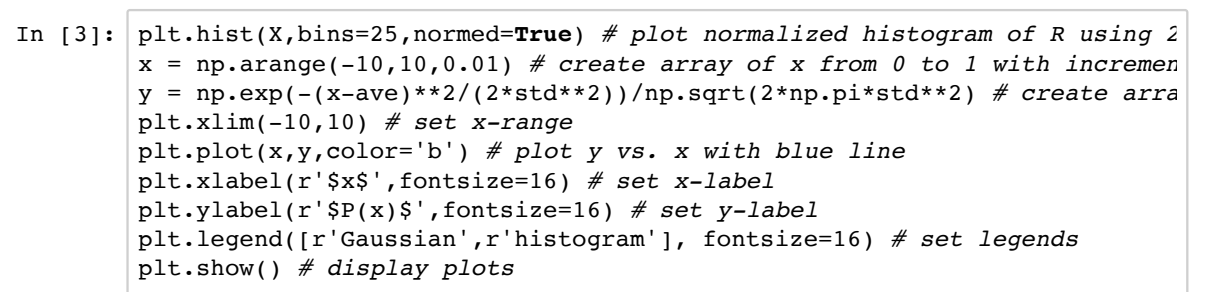

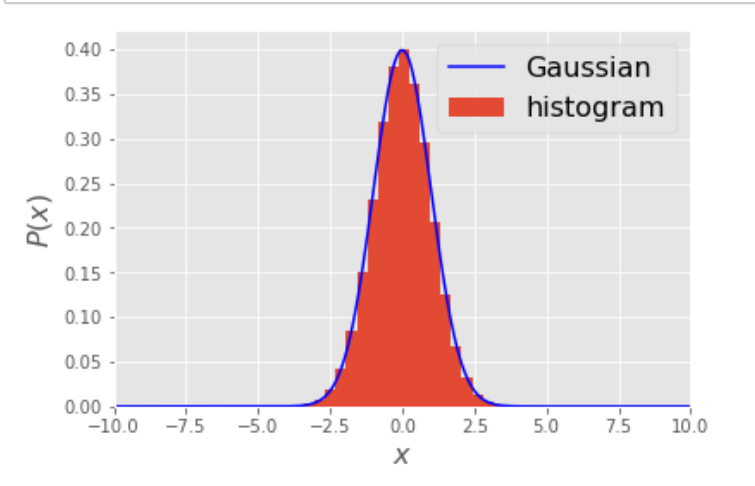

### **Calculate the auto-correlation function**  $\varphi(i)$

**The definition**

$$
\varphi(i) = \frac{1}{N} \sum_{j=1}^{N} (x_j - \langle X \rangle) (x_{i+j} - \langle X \rangle)
$$
 (D2)

$$
\varphi(i=0) = \frac{1}{N} \sum_{j=1}^{N} (x_j - \langle X \rangle)^2 = \langle x_j - \langle X \rangle \rangle^2 = \sigma^2
$$
 (D3)

$$
\varphi(i \neq 0) = \langle x_j - \langle X \rangle \rangle \langle x_{i \neq j} - \langle X \rangle \rangle = 0 \quad (\to \text{White noise}) \tag{D4}
$$

#### **A code example to calculate auto-correlation**

```
In [4]: def auto correlate(x):
     cor = np.correlate(x, x, mode="full")return cor[N-1:]
c = np{\text{.}zeros(N)}c = auto_correlate(X-ave)/N
plt.plot(c)
plt.xlim(-1000,10000)
plt.xlabel(r'$i$',fontsize=16)
plt.ylabel(r'$\varphi(i)$',fontsize=16)
print('\sigma^2 =',std**2)
plt.show()
```
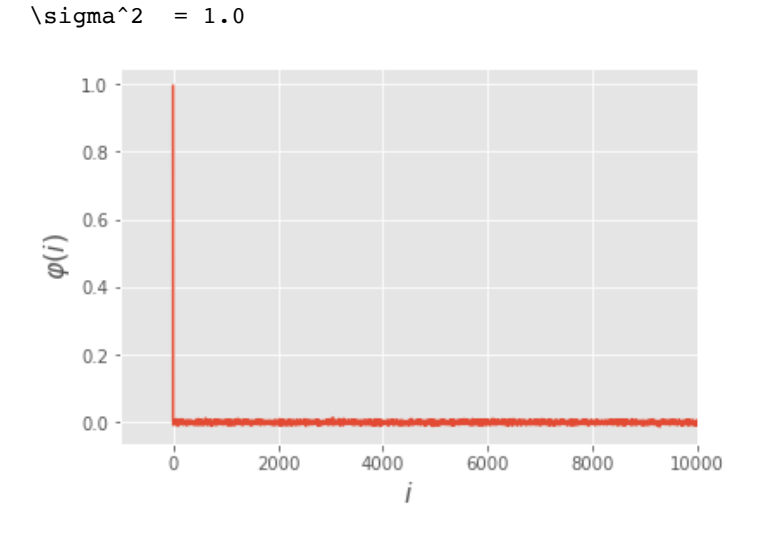

## **2.3. Binomial distribution**

Generate random numbers,  $n_0, n_1, \dots, n_N$ 

```
In [5]: p = 0.5 # set p, propability to obtain "head" from a coin toss
M = 100 # set M, number of tosses in one experiment
N = 100000 # number of experiments
np.random.seed(0) # initialize the random number generator with seed=0
X = np.random.binomial(M, p, N) # generate the number of heads after M tos
plt.xlabel(r'$i$',fontsize=16) # set x-label
plt.ylabel(r'$n_i$',fontsize=16) # set y-label
plt.plot(X,',') # plot n_i vs. i (i=1,2,...,N) with dots
plt.show() # draw plots
```
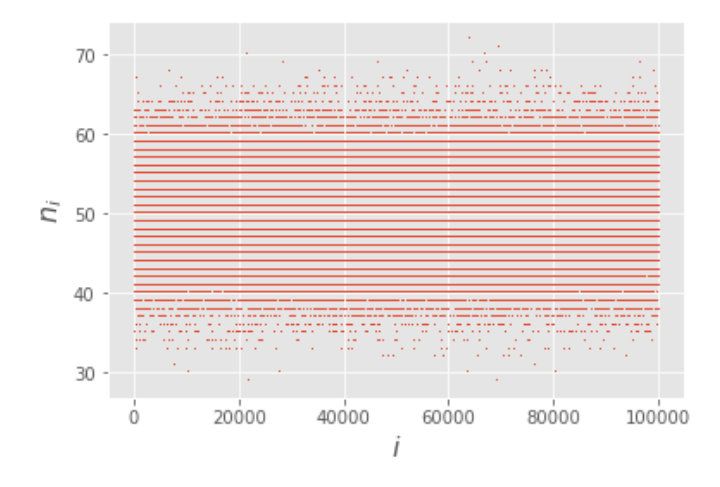

### **Compare the distribution with the Binomial distribution function**

$$
P(n) = \frac{M!}{n!(M-n)!}p^{n}(1-p)^{M-n}
$$
 (D5)

$$
\langle n \rangle = Mp \tag{D6}
$$

$$
\sigma^2 = Mp(1 - p) \tag{D7}
$$

In [6]: **def** binomial(n,m,p): comb=math.factorial(m)/(math.factorial(n)\*math.factorial(m-n)) prob=comb\*p\*\*n\*(1-p)\*\*(m-n) **return** prob plt.hist(X,bins=20,normed=**True**) *# plot normalized histogram of R using 22 bins* x = np.arange(M) *# generate array of x values from 0 to 100, in intervals of 1* y = np.zeros(M) *# generate array of y values, initialized to 0* **for** i **in** range(M): y[i]=binomial(i,M,p) *# compute binomial distribution P(n), Eq. (D5)* plt.plot(x,y,color='b') *# plot y vs. x with blue line* plt.xlabel(r'\$n\$',fontsize=16) *# set x-label* plt.ylabel(r'\$P(n)\$',fontsize=16) *# set y-label* plt.legend([r'Binomial',r'histogram'], fontsize=16) *# set legends* plt.show() *# display plots*

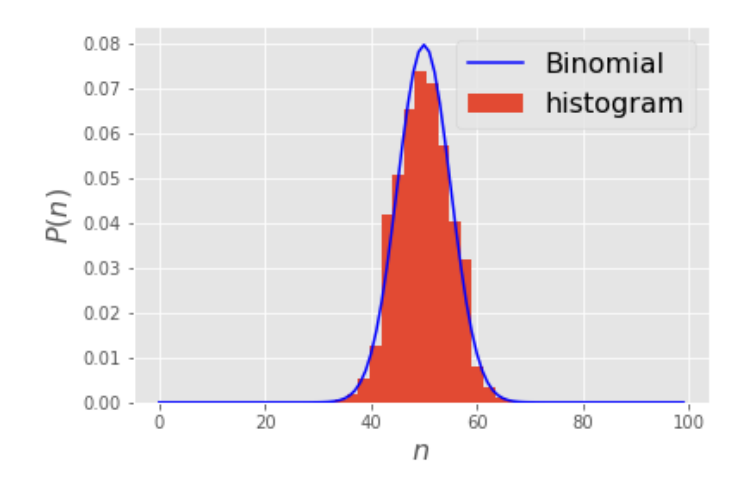

### **Calculate the auto-correlation function** *φ*(*i*)

#### **The definition**

$$
\varphi(i) = \frac{1}{N} \sum_{j=1}^{N} (n_j - \langle n \rangle) (n_{i+j} - \langle n \rangle)
$$
 (D8)

$$
\varphi(i=0) = \frac{1}{N} \sum_{j=1}^{N} (n_j - \langle n \rangle)^2 = \langle n_j - \langle n \rangle \rangle^2 = \sigma^2 = Mp(1-p) \tag{D9}
$$

$$
\varphi(i \neq 0) = \langle n_j - \langle n \rangle \rangle \langle n_{i \neq j} - \langle n \rangle \rangle = 0 \quad (\to \text{White noise}) \tag{D10}
$$

#### **A code example to calculate auto-correlation**

```
In [7]: def auto correlate(x):
     cor = np.correlate(x, x, mode="full")return cor[N-1:]
c = np{\text{.}zeros(N)}c = auto\_correlate(X-M*p)/Nplt.plot(c)
plt.xlim(-1000,10000)
plt.xlabel(r'$i$',fontsize=16)
plt.ylabel(r'$\varphi(i)$',fontsize=16)
print('\sigma^2 =',M*p*(1-p))
plt.show()
```
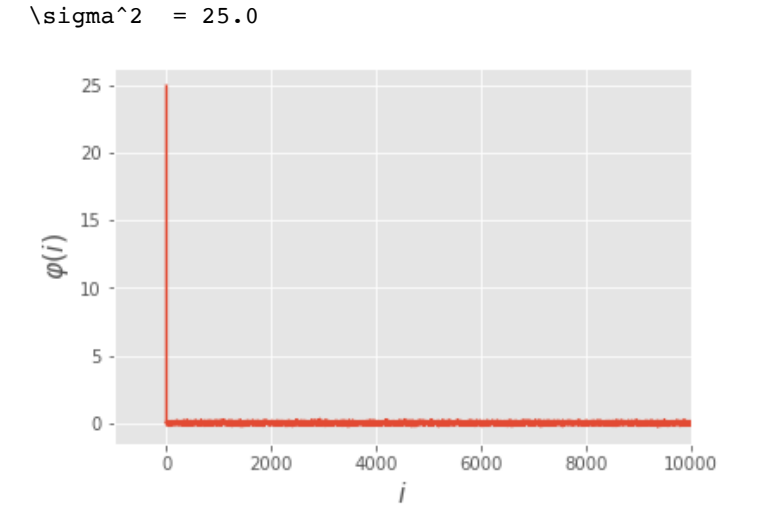

## **2.4. Poisson distribution**

Generate random numbers,  $n_0, n_1, \dots, n_N$ 

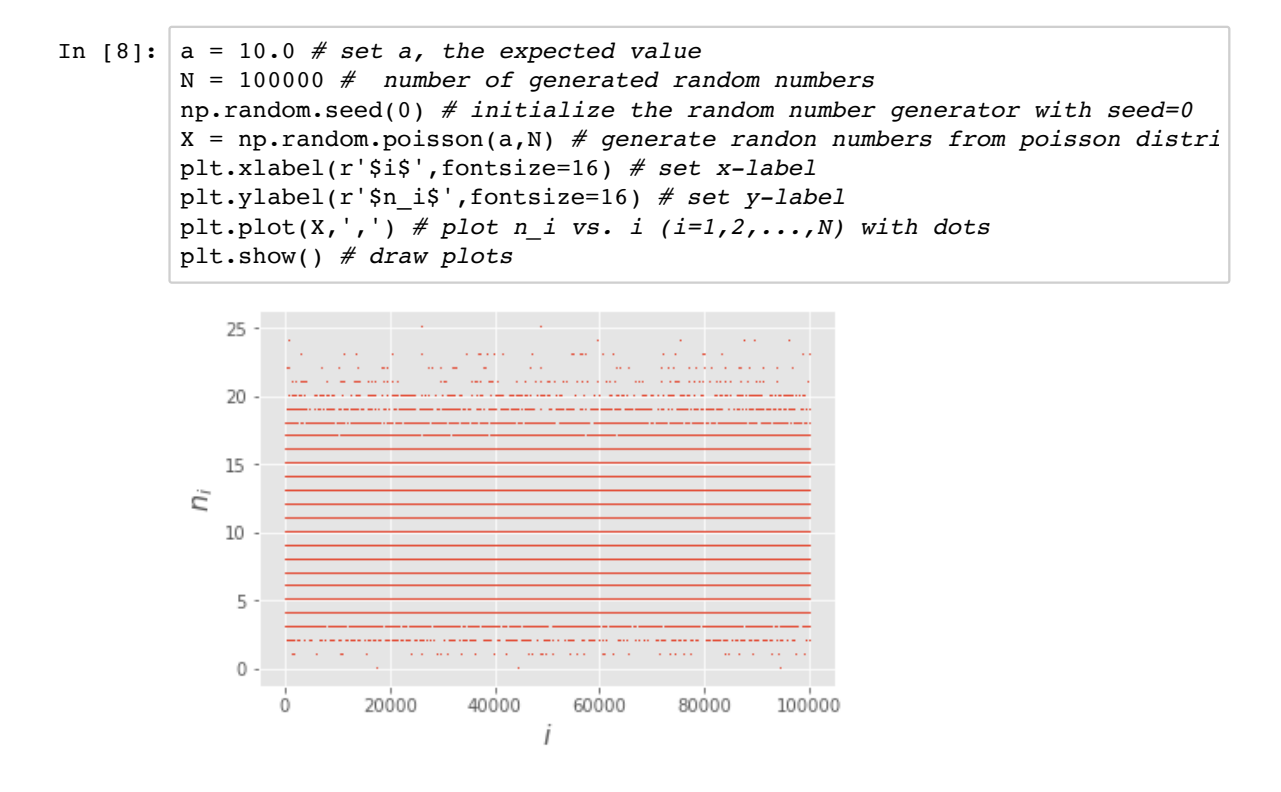

### **Compare the distribution with the binomial distribution function**

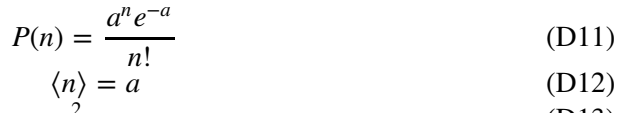

$$
\sigma^2 = a \tag{D13}
$$

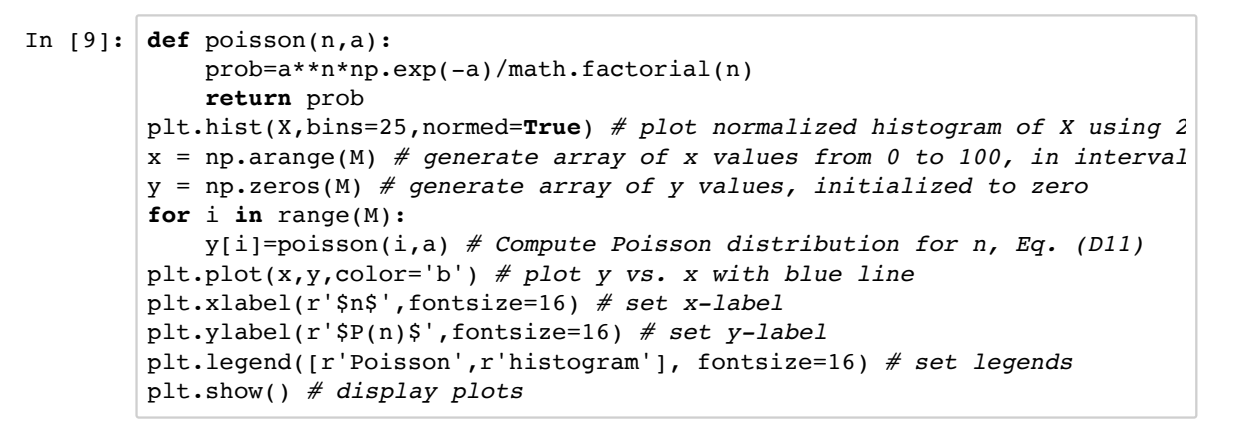

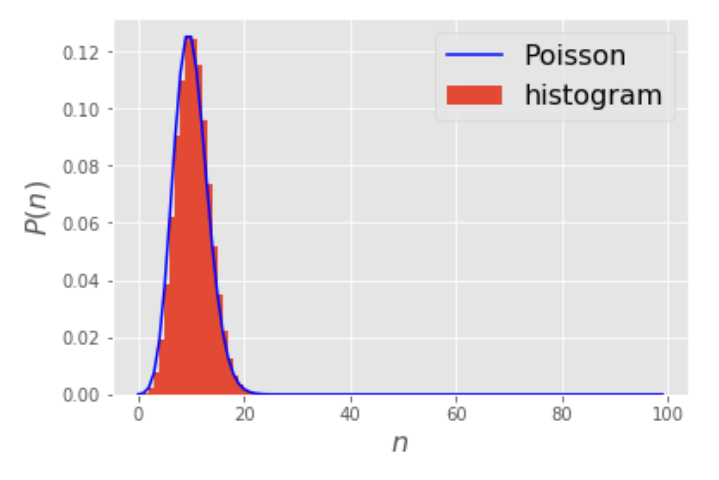

scratch (/github/ryo0921/scratch/tree/master) / 02 (/github/ryo0921/scratch/tree/master/02)

### **Stochastic Processes: Data Analysis and Computer Simulation**

### **Distribution function and random number**

### **3. The central limit theorem**

## 3.1. Binomial distribution  $\rightarrow$  Gauss **distribution**

#### **From the previous lesson**

The binomial distribution becomes equivalent to the Gaussian distribution in the limit  $n, M \gg 1$ , as shown in the 1st plot of this week.

$$
P(n) = \frac{M!}{n!(M-n)!} p^{n} (1-p)^{M-n}
$$
 (C6)

$$
\xrightarrow[n \to \infty]{n, M \gg 1} \frac{1}{\sqrt{2\pi\sigma^2}} \exp\left[-\frac{(n-\mu_1)^2}{2\sigma^2}\right]
$$
 (C1)

$$
\mu_1 = Mp, \quad \sigma^2 = Mp(1 - p) \tag{C7, C8}
$$

#### **Numerical experiment 1**

While the proof for the equivalence has been given in the supplemental note, let us examine this by performing numerical experiments for various values of  $M=1,2,4,10,100$  and . 1000

#### **Include libraries**

```
In [1]: \ast matplotlib inline
import numpy as np # import numpy library as np
import math # use mathematical functions defined by the C standard
import matplotlib.pyplot as plt # import pyplot library as plt 
plt.style.use('ggplot') # use "ggplot" style for graphs
```

```
In [2]: p = 0.5 # set p, propability to obtain "head" from a coin toss
M = 50 # set M, number of tosses in one experiment
N = 100000 # number of experiments
ave = M * pstd = np.sqrt(M*p*(1-p))print('p =',p,'M =',M)
np.random.seed(0) # initialize the random number generator with seed=0
X = np.random.binomial(M, p, N) # generate the number of head come up N ti
nmin=np.int(ave-std*5)
nmax=np.int(ave+std*5)
nbin=nmax-nmin+1
plt.hist(X,range=[nmin,nmax],bins=nbin,normed=True) # plot normalized hi
x = np.arange(nmin,nmax,0.01/std) # create array of x from nmin to nmaxy = np.exp(-(x-ave)*2/(2*std**2))/np.sqrt(2*np.p.i*std**2) # calculate t
plt.plot(x,y,color='b') # plot y vs. x with blue line
plt.xlabel(r'$n$',fontsize=16) # set x-label
plt.ylabel(r'$P(n)$',fontsize=16) # set y-label
plt.legend([r'Gauss',r'histogram'], fontsize=16) # set legends
plt.show() # display plots
```
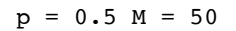

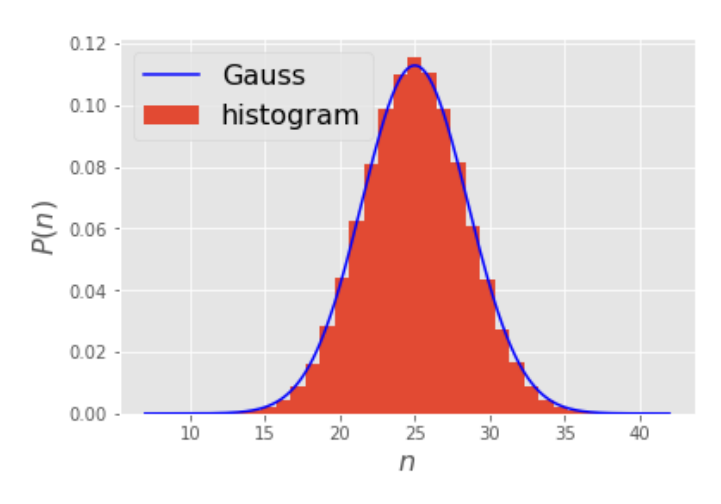

#### **What we can learn from the experiment**

Stochastic variable "s" is a result of single binary choice,

$$
s = 0 \text{ or } 1 \tag{1}
$$

and Stochastic variable " $n^{M}$ " is a sum of  $M$  independent binary choices  $s$  , with the index  $j$ representing the  $j$ -th choice.

$$
n^M = \sum_{j=1}^M s_j \tag{2}
$$

For  $M=1$ 

$$
n^{M=1} = s_1 = s = 0 \text{ or } 1 \tag{D1}
$$

Distribution function  $\rightarrow$  Binary choice,  $P^{M=1}(0) = 1 - p$ ,  $P^{M=1}(1) = p$ , with

$$
\mu_1^{M=1} = p, \qquad \sigma_{M=1}^2 = p(1-p) \qquad (D2, D3)
$$

For  $M \gg 1$ 

$$
n^{M} = \sum_{j=1}^{M} s_{j} = \sum_{j=1}^{M} n_{j}^{M=1}
$$
 (D4)

Distribution function  $\rightarrow$  Gaussian with

$$
\mu_1^{M \gg 1} = M \mu_1^{M=1}, \qquad \sigma_{M \gg 1}^2 = M \sigma_{M=1}^2 \qquad (D5, D6)
$$

## **3.2. The central limiting theorem (CLT)**

### **Generalization of Eqs. (D4-D6) for**  *M* ≫ 1

#### **CLT for sum of stochastic variables**

Stochastic variable " $n^{M}$ " as a SUM of any  $M$  independent stochastic variables  $n^{M=1}$  with  $\mu_1^{M=1}$  and  $\sigma_{M=1}^2$ ,

$$
n^M = \sum_{j=1}^{M} n_j^{M=1}
$$
 (D7)

Distribution function  $\rightarrow$  Gauss with

$$
\mu_1^{M \gg 1} = M \mu_1^{M=1}, \qquad \sigma_{M \gg 1}^2 = M \sigma_{M=1}^2 \qquad (D8, D9)
$$

#### **CLT for average of stochastic variables**

Stochastic variable " $n^{M}$ " as an AVERAGE of any  $M$  independent stochastic variables with  $\mu^{M=1}$  and  $\sigma_{M=1}^2$ ,

$$
n^{M} = \frac{1}{M} \sum_{j=1}^{M} n_{j}^{M=1}
$$
 (D10)

Distribution function  $\rightarrow$  Gauss with

$$
\mu_1^{M \gg 1} = \mu_1^{M=1}, \qquad \sigma_{M \gg 1}^2 = \frac{\sigma_{M=1}^2}{M} \qquad \qquad \text{(D11, D12)}
$$

Eqs. (D7-D12) is called "the central limiting theorem".

## 3.3. Uniform distribution  $\rightarrow$  Gauss **distribution**

### **From CLT**

#### For  $M=1$

Stochastic variable  $"x"$  is uniformly distributed between 0 and 1,

$$
x^{M=1} \in [0:1] \tag{D13}
$$

Distribution function:  $P^{M=1}(x) = 1$  (for  $0 \le x < 1$ ),  $P^{M=1}(x) = 0$  (otherwise)

$$
\mu_1^{M=1} = \frac{1}{2}, \qquad \sigma_{M=1}^2 = \frac{1}{12} \qquad \text{(D14, D15)}
$$

#### **For**  $M \gg 1$

Stochastic variable " $x$ " is a sum of  $M$  independent uniform random numbers

$$
x^M = \sum_{j=1}^M x_j^{M=1}
$$
 (D16)

Distribution function  $\rightarrow$  Gauss with

$$
\mu_1^{M \gg 1} = M \mu_1^{M=1} = \frac{M}{2}, \qquad \sigma_{M \gg 1}^2 = M \sigma_{M=1}^2 = \frac{M}{12} \qquad (D17, D18)
$$

### **Numerical experiment 2**

```
In [3]: M = 10 # set M, the number of random variables to add
N = 100000 # number samples to draw, for each of the random variables
ave = M/2std = np.sqrt(M/12)print('M = ',M)
np.random.seed(0) # initialize the random number generator with s
X = np \cdot zeros(N)for i in range(N):
    X[i] += np.sum(np.random.rand(M)) # draw a random numbers for each c
nmin=np.int(ave-std*5)
nmax=np.int(ave+std*5)
plt.hist(X,range=[nmin,nmax],bins=50,normed=True) # plot normalized hist
x = np.arange(nmin,nmax,0.01/std) # create array of x from nmin to nmax
y = np.exp(-(x-ave)*z/(2*std**2))/np.sqrt(2*np.pi*std**2) # calculate t
plt.plot(x,y,color='b') # plot y vs. x with blue line
plt.xlabel(r'$n$',fontsize=16) # set x-label
plt.ylabel(r'$P(n)$',fontsize=16) # set y-label
plt.legend([r'Gauss',r'histogram'], fontsize=16) # set legends
plt.show() # display plots
```

```
M = 10
```
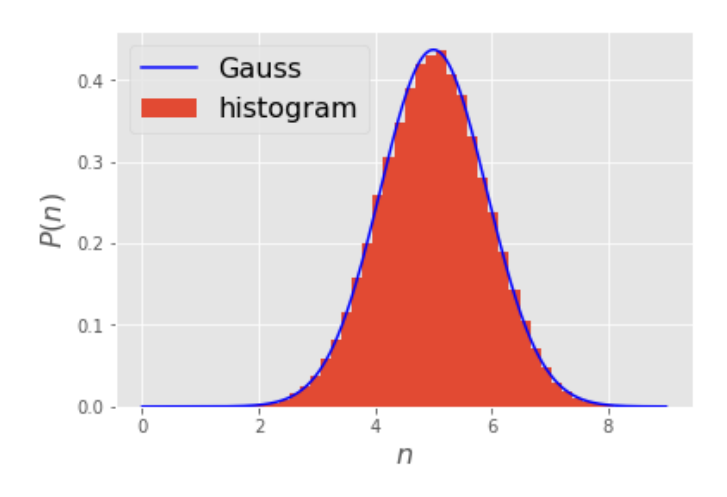

scratch (/github/ryo0921/scratch/tree/master) / 02 (/github/ryo0921/scratch/tree/master/02)

## **Stochastic Processes: Data Analysis and Computer Simulation**

### **Distribution function and random number**

### **4. Random walk**

### **4.1. The model system (1D random walk)**

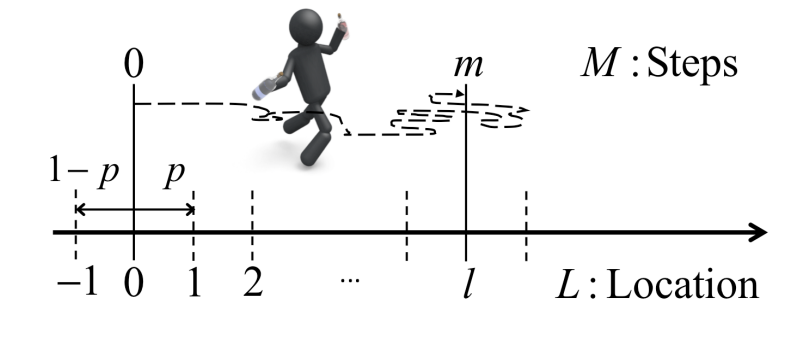

## **4.2. As binomial distribution**

- The total number of steps to the right:  $n_{\rm{+}}$
- The total number of steps to the left: *n*−
- The total number of steps:  $m = n_+ + n_-$
- The current location:  $l = n_+ n_-$

$$
\therefore \quad n_+ = \frac{m+l}{2}, \qquad n_- = \frac{m-l}{2} \tag{E1}
$$

$$
P(l,m) \rightarrow P_{\text{Binomial}}(n_+;m) = P_{\text{Binomial}}(n_-;m) \tag{E2}
$$

$$
= \frac{m!}{n_+!(m-n_+)!} p^{n_+} (1-p)^{m-n_+}
$$
 (E3)

# **4.3. As normal distribution (for**  $n_+, m \gg 1$ )

$$
P_{\text{Binomial}}(n_{+};m) \simeq \frac{1}{\sqrt{2\pi\sigma'^{2}}} \exp\left[-\frac{(n_{+} - \mu'_{1})^{2}}{2\sigma'^{2}}\right]
$$
(E4)

with 
$$
\mu'_1 = \langle n_+ \rangle = mp
$$
,  $\sigma'^2 = \langle n_+^2 \rangle - \langle n_+ \rangle^2 = np(1 - p)$  (E5, E6)

Recall that  $n_+ = (m + l) / 2$ 

$$
P_{\text{Binomial}}(n_{+}; m) \simeq \exp\left[-\frac{(l - m(2p - 1))^{2}}{8mp(1 - p)}\right]
$$
(E7)

$$
\therefore P(l,m) = P_{\text{Binomial}}(n_+; m) \frac{dn_+}{dl} = P_{\text{Binomial}}(n_+; m) \frac{1}{2}
$$
(E8)

$$
\simeq \frac{1}{\sqrt{2\pi\sigma''^2}} \exp\left[-\frac{(l-\mu''_1)^2}{2\sigma''^2}\right]
$$
(E9)

with 
$$
\mu_1'' = \langle l \rangle = m(2p - 1), \quad \sigma''^2 = \langle l^2 \rangle - \langle l \rangle^2 = 4mp(1 - p)
$$
 (E10, E11)

## **4.4. By computer simulation**

#### In  $[1]:$   $\ast$  matplotlib inline

**import numpy as np** *# import numpy library as np* **import math** *# use mathematical functions defined by the C standard* **import matplotlib.pyplot as plt** *# import pyplot library as plt*  plt.style.use('ggplot') *# use "ggplot" style for graphs*

```
In [2]: |p = 0.5 \# set p, propability to take a step to the right
M = 1000 # M = number of total steps
N = 100000 # N = number of independent random walkers
ave = M*(2*p-1) # average of the location L after M steps Eq.(E10)
std = np.sqrt(4*M*p*(1-p)) # standard deviation of L after M steps Eq.(E
print('p =',p,'M =',M)
L = np{\text{.}zeros(N)}np.random.seed(0) # initialize the random number generator with seed=0
for i in range(N): # repeat independent random walks N times
    step=np.random.choice([-1,1],M) # generate random sampling from -1 c
    L[i]=np.sum(step) # calculate 1 after making M random steps and stor
nmin=np.int(ave-std*5)
nmax=np.int(ave+std*5)
nbin=np.int((nmax-nmin)/4)
plt.hist(L,range=[nmin,nmax],bins=nbin,normed=True) # plot normalized hi
x = np.arange(nmin,nmax,0.01/std) # create array of x from nmin to nmaxy = np.exp(-(x-ave)*z/(2*std**2))/np.sqrt(2*np.pi*std**2) # calculate t
plt.plot(x,y,lw=2,color='b') # plot y vs. x with blue line
plt.xlabel(r'$l$',fontsize=16) # set x-label
plt.ylabel(r'$P(l,m)$',fontsize=16) # set y-label
plt.legend([r'Gauss',r'histogram'], fontsize=16) # set legends
plt.xlim(ave-250,ave+250) # set x-range
plt.show() # display plots
```

```
p = 0.5 M = 1000
```
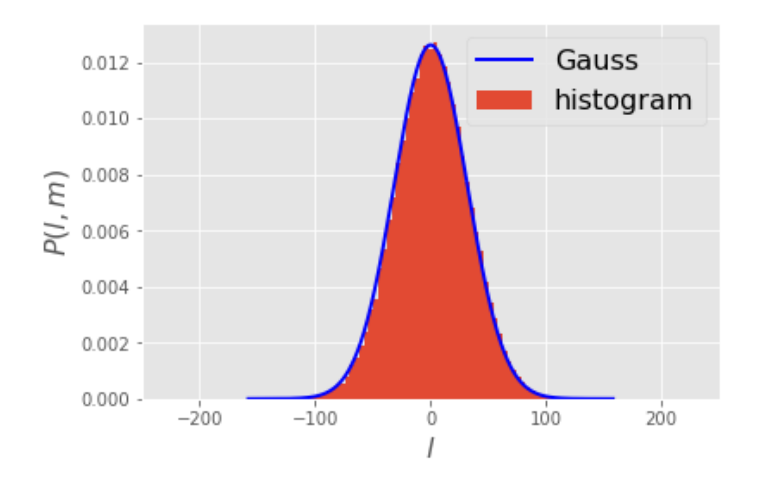

You may repeat the same simulation by choosing different values of total steps, for example  $M=100,\, 1,000,\, 10,000,$  and  $100,000$  to see how the distribution changes with the total number of steps.

### **4.5. Connection with the diffusion constant** *D*

### $P(x,t)$  from random walk

- Define  $a$  as the length of a single step and  $t_s$  as the time between subsequent steps.
- Define  $x = al$  as the position of the random walker and  $t = t_s m$  as the duration of time needed to take *m* steps.
- Here we consider a drift free case  $p = 0.5$ , i.e.,  $\mu_1 = \langle l \rangle = m(2p 1) = 0$ .

$$
P(x, t) = P(l, m)\frac{dl}{dx} = P(l, m)\frac{1}{a}
$$
 (E12)

$$
=\frac{1}{a\sqrt{8\pi mp(1-p)}}\exp\left[-\frac{l^2}{8mp(1-p)}\right]
$$
(E13)

$$
= \frac{1}{\sqrt{8\pi a^2 p (1 - p) t / t_s}} \exp \left[ -\frac{x^2}{8a^2 p (1 - p) t / t_s} \right]
$$
(E14)

with 
$$
\mu_1 = \langle x \rangle = 0
$$
,  $\sigma^2 = \langle x^2 \rangle - \langle x \rangle^2 = 4a^2p(1-p)tt_s$  (E15, E16)

### $P(x,t)$  from the diffusion equation

Consier the 1-D diffusion equation with diffusion constant *D*

$$
\frac{\partial}{\partial t}P(x,t) = D \frac{\partial^2}{\partial x^2} P(x,t)
$$
(E17)

with 
$$
P(x, t = 0) = \delta(x)
$$
 (E18)

• The solution is given by

$$
P(x,t) = \frac{1}{\sqrt{4\pi Dt}} \exp\left[-\frac{x^2}{4Dt}\right]
$$
 (E19)

By comparing Eqs.(E14) and (E19) we can relate the diffusion constant  $D$  to the variance of the position of random walkers *D*

$$
D = \frac{2a^2p(1-p)}{t_s} = \frac{\sigma^2}{2t}
$$
 (E20)

In this case,  $\sigma^2$  is also referred to as the mean-square displacement  $\sigma^2$